**Photoshop Ultimate 2019 [Full Version] 16.0.0 (Windows 10)**

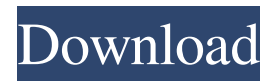

# **Photoshop Xp Free Download Full Version Crack + With License Key Free Download [Mac/Win] 2022**

What You Already Know In Chapter 4, "Adobe Photoshop Elements 8: A Step-by-Step Guide," you created a simple 3D model using Photoshop and Adobe After Effects.

#### **Photoshop Xp Free Download Full Version [Latest]**

Simpler user interface Despite the fact that it is in the same price range as the professional version of Photoshop, Adobe Photoshop Elements has been updated very seldom. The newest version is 9.1.2. Adobe Photoshop Elements is available in two versions: Adobe Photoshop Elements and Adobe Photoshop Elements for beginners. Both versions have all the functionality of the professional version of Photoshop. Adobe Photoshop Elements is available as an online web-version or as a program available on a CD or a DVD. If you are a professional photographer who uses Photoshop for editing images, but you don't need all the features of Photoshop CS or CS6, then Photoshop Elements is a good, easy-to-use software. You can buy Adobe Photoshop Elements at the official website of Adobe or at online retail sites. Adobe Photoshop Elements can be used as a standalone program or as an online webapplication. You can also download the program from the official website of Adobe, but in this case you will need to be connected to the Internet in order to install the software. Adobe Photoshop Elements Photoshop Elements is an easy-to-use software for both novice users and professional photographers. It has most of the functions of the professional version of Photoshop, but it is more simple and easier to use. It also includes a lot of free tools for photographers, graphic designers, web designers and other type of people. Adobe Photoshop Elements 9.1.3 Release date: August 26, 2015 OS: Windows 10 iPadOS: not supported Android: 4.0+ Adobe Photoshop Elements is a great alternative to Adobe Photoshop, but if you are a beginner, you should consider Photoshop Elements. If you are familiar with Photoshop and you only need to use a few of its tools, then Photoshop Elements is a good option. If you are a professional photographer or graphic designer, then you should probably install Photoshop. Adobe Photoshop Elements 9.1.2 Release date: June 6, 2015 OS: Windows 7/8/10 iPadOS: not supported Android: 4.1+ Adobe Photoshop Elements Photoshop Elements is the most popular free alternative to the famous professional photo editor Photoshop. It is a wonderful tool for both novices and professionals. The tool is easy to use and offers a lot of functions. It contains many different tools for photographers, 05a79cecff

## **Photoshop Xp Free Download Full Version Free Download PC/Windows**

Nice! I can see a little point, but I think if you have too many points the text can become jagged..... Thanks for seeing it anyway. No problem, glad I can help. I did the icon by hand but that was a long time ago. I think a lot has changed since then, but you can still see the 'line' I am talking about. The jaggedness, or lack of, can be improved in Photoshop as I remember all the old channels were not available on Layers, just a number of visible and invisible layers or groups. I do not like the idea of the gray as background (reminds me of the rastafari patch this morning, with that creepy beige thing on it.). It's too busy, and I would not use it as a background as the line is supposed to be the focus of attention as it is the one thing that binds all the pieces together. Maybe the gray pieces could be hidden or semi-hidden, and maybe they could be enlarged with the transform option to make it more 'hidden'. This may mean you have to stop thinking about the icon as one segment as you can end up with the 'jaggedness' effect if all the pieces are too large & comma; and if the piece is too small the broken lines become visible. I think it would be easier to manage if the pieces were layered, like the icons that are on the 'lower right' of the FAQ. The pieces being separate means you will have to move them later on if you want to see the full effect and move one piece would have an impact on the pieces it is attached to as they would all have to change position and size to look the same. I hope that helps, and I hope you try it yourself and explain how it works to your pupils. As I keep getting more and more of these questions, I should try and look up some more answers myself now so I can try and post them with the answers. 1) Don't you have to flatten your layers before you make a final version? If I double click on an individual piece, I can see how each piece connects to each other,

#### **What's New In Photoshop Xp Free Download Full Version?**

Fun Thai Food Truck in Evergreen Park Two sisters who took their passion for cooking and Thai food to the next level recently opened a new restaurant, Red Star, on the North Side. The sisters, Adrienne and Sau (pronounced "sow"). Petrie, met as teenagers in Coconut Creek, Fla., after Sau's parents opened Red Star restaurant in Coconut Creek in the 1980s. "We thought it was just going to be a side business," Adrienne says, "but that was the beginning of our relationship." They are no longer only in the kitchen when they can help out with the restaurant. Adrienne is also a licensed massage therapist, and Sau and Adrienne's brother, Jimmy, a state trooper in Florida. Red Star is the restaurant's second location after Miami. Adrienne says they wanted to open their own restaurant because she and Sau have a huge menu of Thai food they can make in their own kitchen. It's all perfect for entertaining. "We like going to other people's restaurants, just to see how they do it," Sau says. "We're big foodies." The decor is modern, with bright colors and accents of Thai food. But it's the food that makes it a special place to dine. The menu includes everything from chicken satay, curries, stir fry, rice bowls, nuggets, wings, dumplings and salads, plus large Buddha

bowls. Sau Petrie runs the kitchen, and Adrienne often checks the quality and catches mistakes. They are always sure to bring their best. The Red Star in Evergreen Park is open Tuesday through Sunday from 11 a.m. to 8 p.m. They have live music on Tuesdays and Thursdays and are offering special deals on their New Year's Eve special. Save \$3.99 on a Buddha bowl and choose any entree. Red Star: 11100 Evergreen Blvd., Evergreen Park, 630-571-4443, redstartthai.com. CHOP MY CHOP The Chop Shop in Bellwood offers everything from cheeseburgers to loaded nachos, shakes and smoothies, and even sodas in a location that will accommodate large parties or small gettogethers

### **System Requirements:**

To play, the player needs to meet the game requirements. To meet the requirements, the following items must be installed in the appropriate folders. You can download the trial version of the game from the official site. Note: We cannot provide any assistance or provide support in order to play if you have not purchased the game. Minimum Requirements: OS: Windows 7, 8, 10 Processor: Intel Core 2 Duo 2.0 GHz or faster Memory: 2 GB RAM Graphics: DirectX 9 graphics card

Related links:

<https://coda-ir.org/photoshop-download-gratis-32-bit/>

- <https://josebonato.com/free-ps-brushes-free-downloads/>
- <https://kinkysexstuff.com/how-to-download-adobe-photoshop-cs6-latin/>
- <https://www.willingtonct.gov/sites/g/files/vyhlif1456/f/uploads/dog-license-form.pdf>
- [https://powerful-temple-39342.herokuapp.com/download\\_photoshop\\_for\\_windows\\_free.pdf](https://powerful-temple-39342.herokuapp.com/download_photoshop_for_windows_free.pdf)
- [http://www.ubom.com/upload/files/2022/07/Ivc6lvMtP6IFngwG7dZ7\\_01\\_a2019ba3ae8fe18e30c5c09ded75df4d\\_fi](http://www.ubom.com/upload/files/2022/07/Ivc6lvMtP6IFngwG7dZ7_01_a2019ba3ae8fe18e30c5c09ded75df4d_file.pdf) [le.pdf](http://www.ubom.com/upload/files/2022/07/Ivc6lvMtP6IFngwG7dZ7_01_a2019ba3ae8fe18e30c5c09ded75df4d_file.pdf)

[https://lockdownrank.com/wp-](https://lockdownrank.com/wp-content/uploads/2022/06/Adobe_Photoshop_CC_2020__Download_Free_Patches_1.pdf)

[content/uploads/2022/06/Adobe\\_Photoshop\\_CC\\_2020\\_\\_Download\\_Free\\_Patches\\_1.pdf](https://lockdownrank.com/wp-content/uploads/2022/06/Adobe_Photoshop_CC_2020__Download_Free_Patches_1.pdf)

<https://www.arunachalreflector.com/2022/07/01/photoshop-for-windows-10-start-screen-ads-pc/>

<https://heidylu.com/adobe-photoshop-7-0-full-download/>

<https://emealjobs.nttdata.com/pt-pt/system/files/webform/dalger333.pdf>

[https://www.1home.sk/wp-content/uploads/2022/07/Photoshop\\_CC\\_2018\\_download.pdf](https://www.1home.sk/wp-content/uploads/2022/07/Photoshop_CC_2018_download.pdf)

<https://www.residenzagrimani.it/2022/07/01/photoshop-cc-for-windows-8-32-bit/>

<http://montehogar.com/?p=25204>

[http://www.happytraveler.it/wp-content/uploads/2022/07/How\\_to\\_download\\_full\\_version\\_free\\_software.pdf](http://www.happytraveler.it/wp-content/uploads/2022/07/How_to_download_full_version_free_software.pdf) <http://masterarena-league.com/wp-content/uploads/2022/07/jalwasl.pdf>

[https://www.pinio.eu/wp-content/uploads//2022/07/photoshop\\_cs3\\_exe\\_free\\_download.pdf](https://www.pinio.eu/wp-content/uploads//2022/07/photoshop_cs3_exe_free_download.pdf)

<https://indiatownship.com/how-to-download-photoshop-on-windows/>

<https://halletabi.com/wp-content/uploads/2022/07/zopvike.pdf>

[https://chat.byoe.tv/upload/files/2022/07/L7p9RrUJc8RsPK7ADyMh\\_01\\_a2019ba3ae8fe18e30c5c09ded75df4d\\_fil](https://chat.byoe.tv/upload/files/2022/07/L7p9RrUJc8RsPK7ADyMh_01_a2019ba3ae8fe18e30c5c09ded75df4d_file.pdf) [e.pdf](https://chat.byoe.tv/upload/files/2022/07/L7p9RrUJc8RsPK7ADyMh_01_a2019ba3ae8fe18e30c5c09ded75df4d_file.pdf)

<https://ciagadgets.com/2022/07/01/photoshop-20-full-version/>